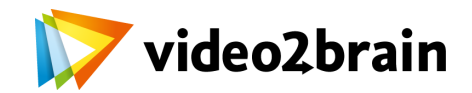

# **TODO Programación HTML + JavaScript + PHP**

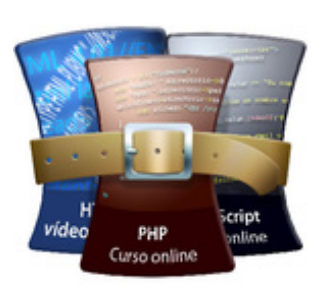

Este vídeo-training contiene todos los vídeos de los cursos HTML, JavaScript y PHP, unidos en un sólo curso a un precio especial. Descubre el lenguaje de etiquetado, más conocido como HTML, utilizado para la creación de páginas web, introdúcete en el mundo de JavaScript sin necesidad de unos conocimientos previos y crea unas páginas más eficientes y dinámicas con PHP.

Formadores: **[Iván Pérez Murias](http://www.video2brain.com/mx/trainer-24-p50.htm)**, **[Luis Alonso González](http://www.video2brain.com/mx/trainer-25-p50.htm)**

Todo Programación **USD 89,90** 

Este vídeo-training contiene todos los vídeos de los cursos HTML, JavaScript y PHP, unidos en un sólo curso a un precio especial.

Este es un curso online, que puedes ver desde donde quieras y cuando quieras, mediante una conexión a internet. Una vez realizada la compra, también podrás descargarlo en el apartado Descargas.

Accede a los vídeos gratis en el apartado Contenido.

Comenzaremos con HTML introduciendo elementos básicos en los primeros capítulos, para ir aumentando la complejidad conforme avanza el curso, hasta llegar a conocer completamente todos los elementos de HTML. Y si adquieres conocimientos en CSS (Hojas de estilo en cascada) podrás llegar a realizar páginas web profesionales, con un simple editor de textos (EDIT en DOS, Notepad en WINDOWS, Vi en Linux). Además, ya que el HTML es multiplataforma, da igual qué clase de maquina uses. En este curso se seguirán las especificaciones del World Wide Web Consortium, también llamado W3C, que se encuentran actualmente en su versión 4.01.

Seguiremos con JavaScript, gracias al uso de este lenguaje, los programadores pueden realizar diversos efectos, que dotan de un mayor atractivo a nuestros sitios web, como puede ser, entre muchos otros, el uso de calendarios en los formularios o la correcta validación de los mismos antes de su envío. Al igual que cualquier otro lenguaje de programación, requiere una serie de conceptos básicos que van a formar la base sobre la que se sustentará cualquier programa JavaScript. A lo largo de este curso online interactivo, vamos a ir viendo esos conceptos básicos y trabajando con ellos para afianzarlos de una manera sencilla y amena, para finalmente obtener una visión global del potencial que JavaScript despliega ante nosotros. Este curso está enfocado a toda clase de alumnos que deseen introducirse en el mundo de JavaScript sin necesidad de unos conocimientos previos.

Todos los que nos hemos enfrentado con el diseño de páginas web hemos echado de menos un poco más de dinamismo en ellas. Representar una página repleta de gráficos y nada más deja de ser suficiente para ciertas aplicaciones en internet. Estas aplicaciones requieren de cierta interactividad con el usuario, y han sido muchas las tecnologías aplicadas a este fin (formularios, CGI, etc.).Con PHP se pone fin a las páginas web con contenidos estáticos y poco atractivos para los usuarios. Es un lenguaje rápido y fácil de utilizar, con una gran librería de funciones y mucha documentación, que se escribe dentro del código HTML.

Esta tecnología nos va a permitir generar multitud de nuevas funcionalidades para nuestras páginas web: variables y constantes, operadores, estructuras de control, funciones, clases, trabajar con fechas, manejo de ficheros, …, y nos aporta una característica muy importante: la fácil integración de bases de datos con paginas HTML, lo que nos va a permitir almacenar gran cantidad de información y gozar de capacidad para crear aplicaciones tan vistosas como puede ser un carrito para una tienda online.

## **El sistema de aprendizaje de video2brain**

El objetivo de video2brain es poner a su disposición cursos eficientes, adaptados a sus necesidades y que se puedan ver tantas veces como lo desee. Nuestros cursos están disponibles en DVD y online. ¡Aprenda de una forma nueva!

video2brain le ofrece cursos especializados e instructivos, siempre a su disposición y que se pueden repetir tantas veces como lo desee, en casa, en el tren, solo o en grupo. En la creación de los vídeos le concedemos una gran importancia al aspecto práctico, a que la estructura didáctica sea lo más clara posible y a la inclusión de prácticos trucos.

Ya que la práctica es parte fundamental del aprendizaje, incluímos los documentos base con los que los usuarios pueden trabajar en su propio ordenador, siguiendo los ejemplos de los tutoriales. Estamos convencidos de que la calidad de nuestros productos convertirá su aprendizaje en un proceso rápido y satisfactorio y por ello, video2brain trabaja constantemente en la creación de nuevos productos para ayudarle a alcanzar sus metas.

### **Índice del curso**

# **\*HTML: PRESENTACIÓN E INTRODUCCIÓN** Introducción 02:52 ¿Qué es el HTML? 02:32 Accesibilidad Web 02:04 **EMPEZAR A ESCRIBIR HTML** Tu primera página web 03:07 Etiquetas 05:35 Comentarios y símbolos especiales 02:50 **ESTRUCTURA DE UN DOCUMENTO HTML** Definición de un documento HTML 04:04 La estructura 09:43 **TEXTOS** Párrafos, Bloques 05:20 Saltos de línea y divisiones horizontales 10:38 and 10:38 Encabezados 05:04 Fuentes 04:07 **Formateo de texto I**  $08:57$ Abreviaturas y acrónimos 06:26 Listas 10:04

#### **ENLACES**

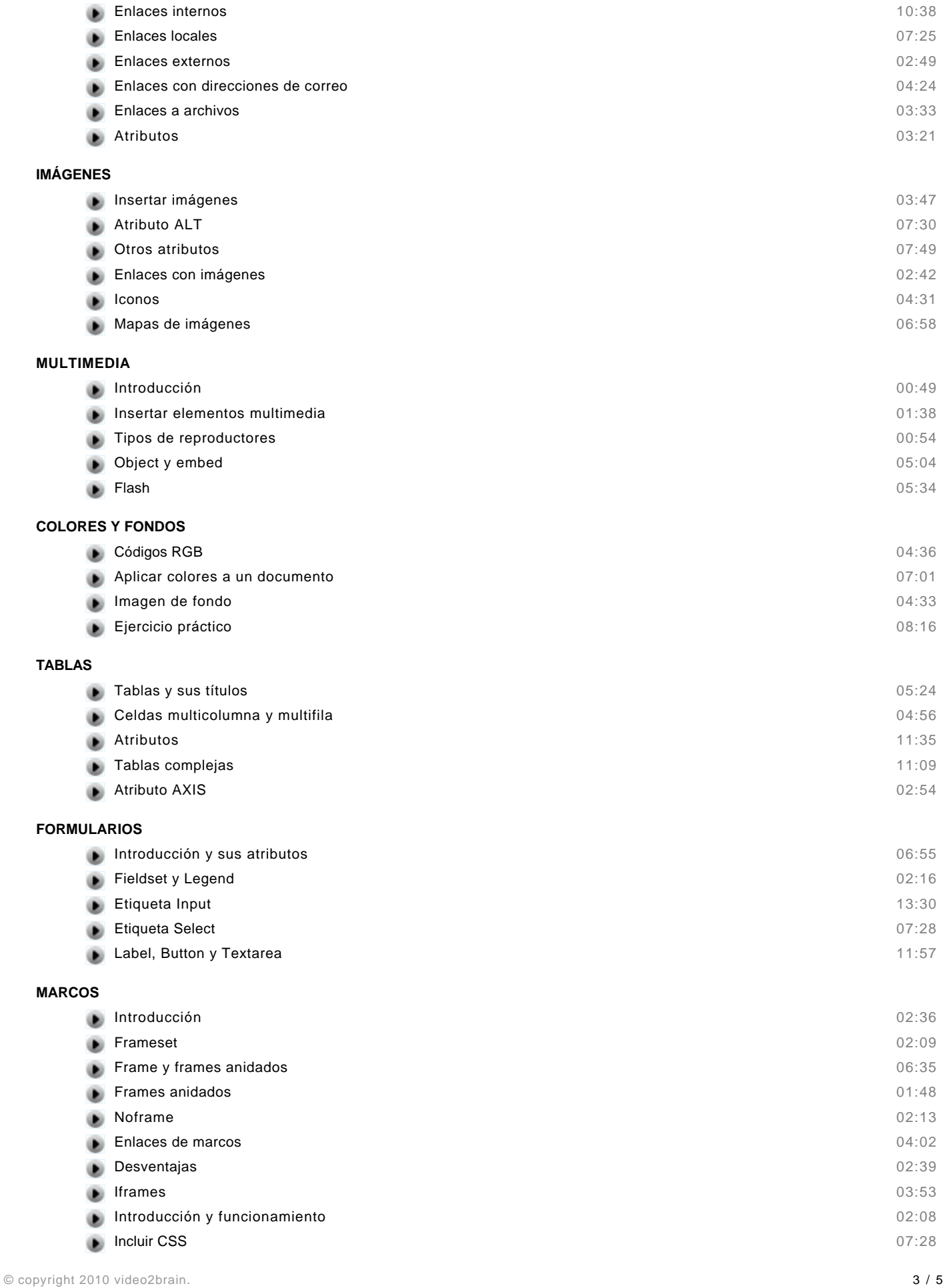

Todos los derechos reservados video2brain y el logo de video2brain son marcas registradas de video2brain.

### **\*JAVASCRIPT:PRESENTACIÓN E INTRODUCCIÓN**

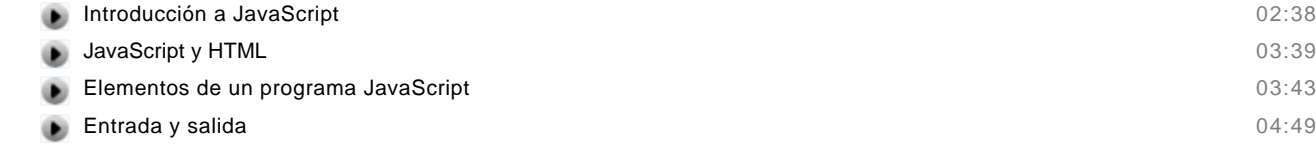

#### **ELEMENTOS BÁSICOS**

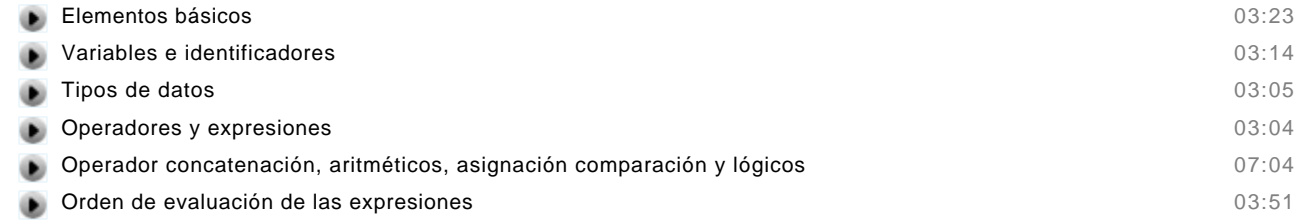

#### **ESTRUCTURAS DE CONTROL**

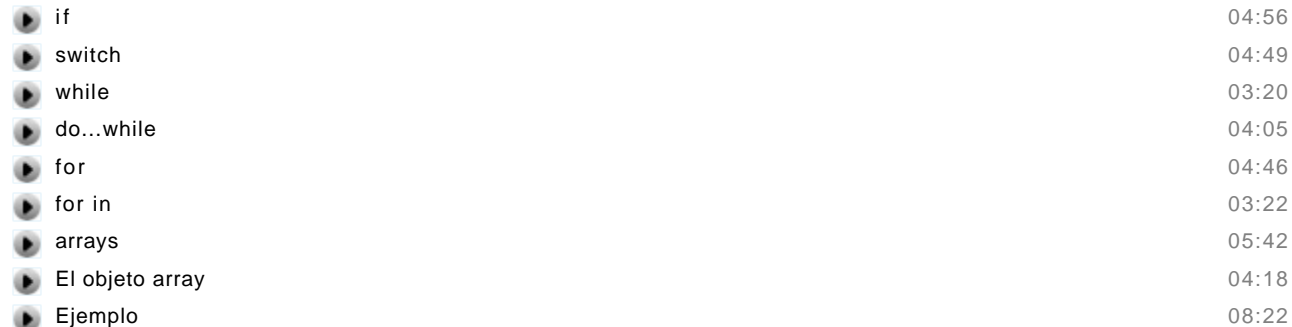

#### **FUNCIONES**

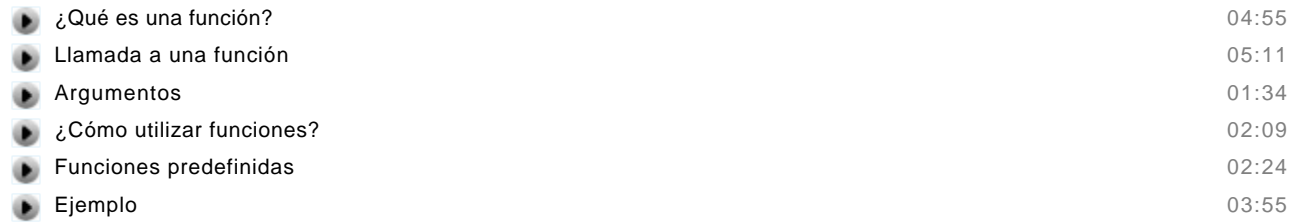

### **OBJETOS**

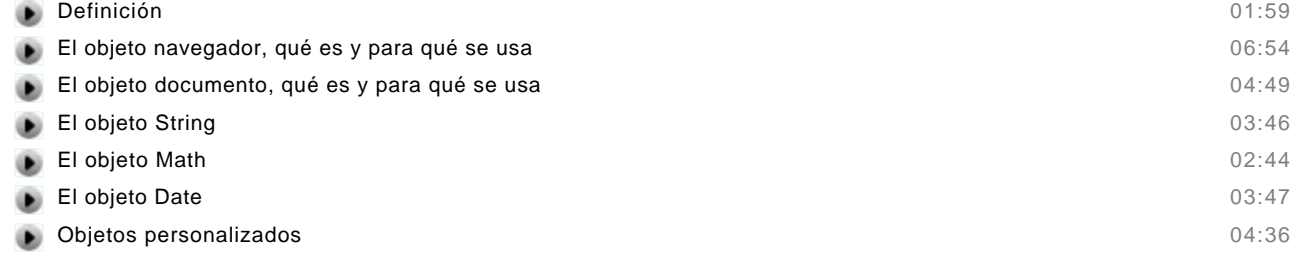

#### **EVENTOS**

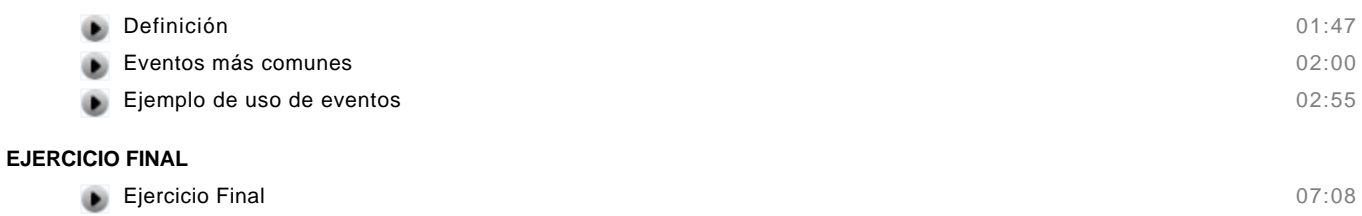

# **\*PHP: Presentación**

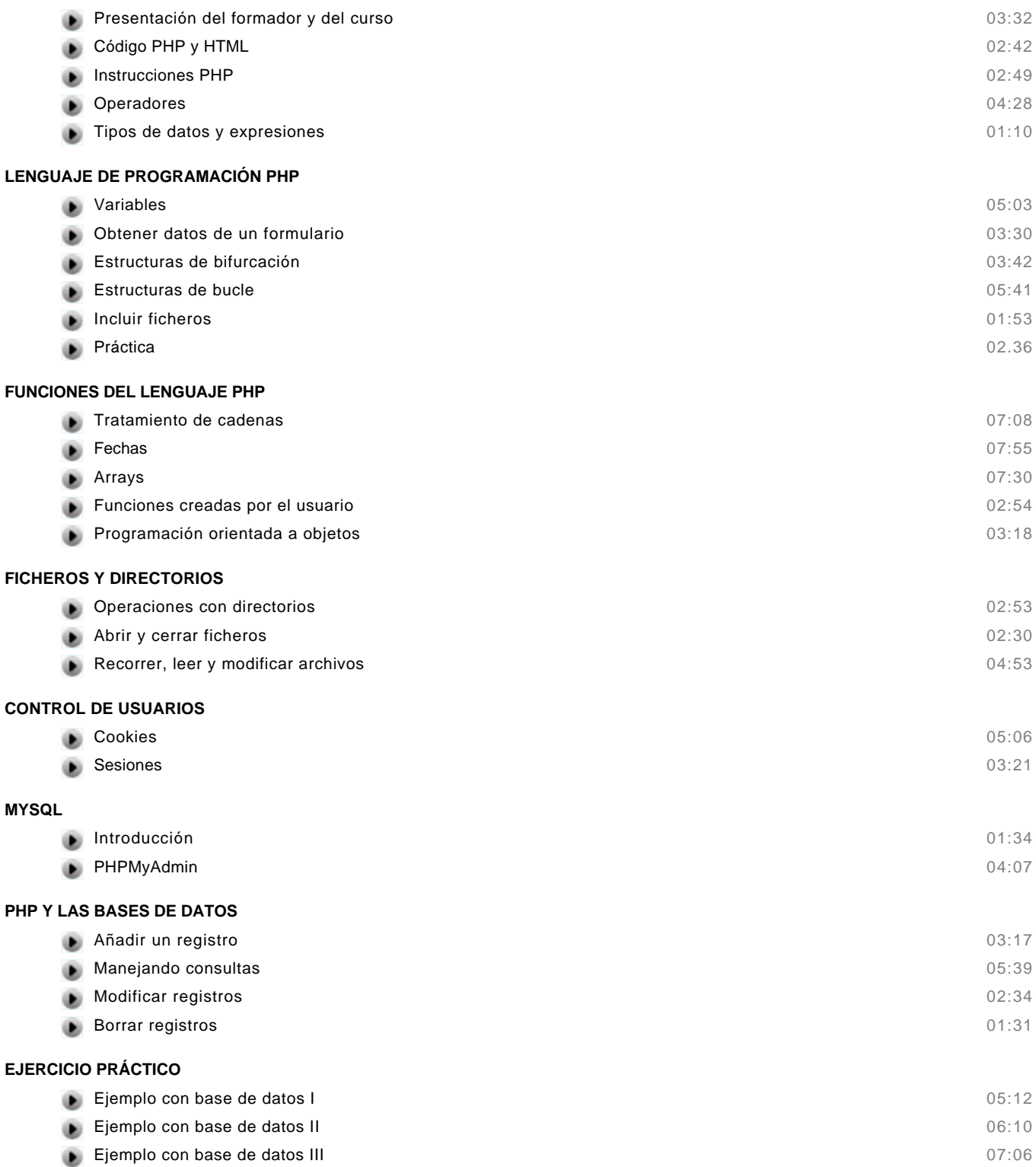